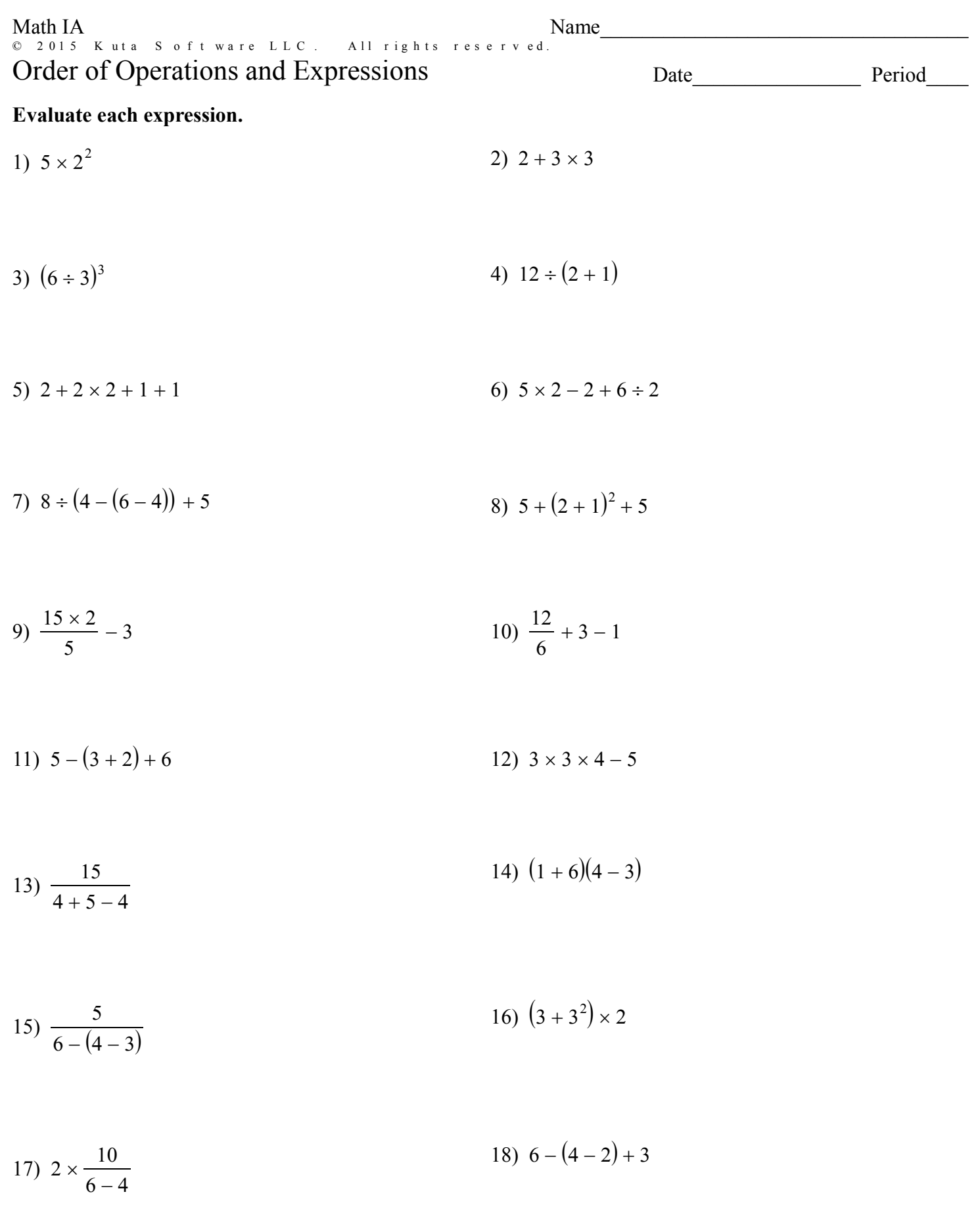

 $^\copyright$ 

## Evaluate each using the values given.

19) 
$$
p^3 + m
$$
; use  $m = 5$ , and  $p = 1$   
20)  $b(a + b)$ ; use  $a = 1$ , and  $b = 5$ 

21) 
$$
(j - h)^2
$$
; use  $h = 2$ , and  $j = 6$   
22)  $xy - 5$ ; use  $x = 3$ , and  $y = 4$ 

23) 
$$
mn + n
$$
; use  $m = 4$ , and  $n = 6$   
24)  $q - 3p$ ; use  $p = -1$ , and  $q = 4$ 

25) 
$$
y^2 + x
$$
; use  $x = 3$ , and  $y = -1$   
26)  $m + pm$ ; use  $m = -5$ , and  $p = 4$ 

27) 
$$
y - x^2
$$
; use  $x = -6$ , and  $y = -1$   
28) 5yx; use  $x = -1$ , and  $y = -1$ 

29) 
$$
h - j^2
$$
; use  $h = \frac{1}{5}$ , and  $j = 2$   
30)  $\frac{y}{2} - x$ ; use  $x = 2$ , and  $y = -2$ 

31) 
$$
p(q + q)
$$
; use  $p = \frac{1}{2}$ , and  $q = 1$ 

 $-2-$ Kuta Software LLC. All rights reserved. Made with Infinite Pre-Algebra 2 0 1 5  $^\copyright$